# CIS 4004: Web Based Information Technology Spring 2011

#### Advanced XHTML & CSS – Tables

Instructor : Dr. Mark Llewellyn markl@cs.ucf.edu HEC 236, 407-823-2790 http://www.cs.ucf.edu/courses/cis4004/spr2011

Department of Electrical Engineering and Computer Science University of Central Florida

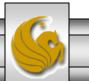

CIS 4004: Web Based IT (Adv. XHTML/CSS - Tables) Page 1 © Dr. Mark Llewellyn

## Designing Interface Components - Tables

- In HCI and interface component is what the user utilizes to interact with your webpage. In a sense, an interface component encompasses all the supporting elements for your page's content: links, menus, forms, tables, and so on.
- We'll be examining how these components should be written in XHTML to be valid and accessible, and how to style them with valid CSS in a variety of ways to meet the design needs of your projects.
- We'll start with tables.

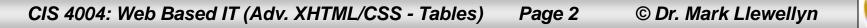

- As we've mentioned before, in the past, tables were a widely abused technique for creating page layouts full of presentation markup. CSS has provided a much cleaner and more adaptable method for accomplishing page layouts, so do not use tables as a technique for designing page layouts.
- However, tables should still be used for their designated purpose laying out grids of data in rows and columns in the same manner in which it appears in spreadsheets or other applications where tabular data is required.

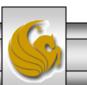

- Tables in XHTML work much the same way they do in a spreadsheet or word processor application and resemble a matrix (grid).
- The entire table in XHTML is surrounded by the start table tag and the end table tag . You choose how many rows and columns you need for your table.
- The main body of a table is made up of rows and columns, like a matrix.
- In XHTML, you construct your tables one row at a time. Each row begins with an opening table row tag. Each column within that row contains the open and end tags for the table data element.

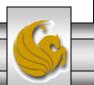

CIS 4004: Web Based IT (Adv. XHTML/CSS - Tables) Page 4 © Dr. Mark Llewellyn

- After the last element is closed for the last column, the row ends with the ending
- This is the definition for a row that contains three columns.

• Shown on the next page is the markup for a simple XHTML table.

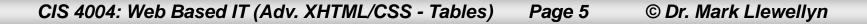

| Basic Table Mark                  | up - No × (↔      |               |                   |
|-----------------------------------|-------------------|---------------|-------------------|
| < → C fi                          |                   | ses/CIS%20400 | 4%20-%2( 🛣 🔍      |
| _                                 | KeepVid- Download |               | C Other bookmarks |
| A Simple 42<br>This table contain |                   | lumns         |                   |
| Row 1, Column 1                   | Row 1, Column 2   | Row 1, Colum  | n 3               |
| Row 2, Column 1                   | Row 2, Column 2   | Row 2, Colum  | n 3               |
| Row 3, Column 1                   | Row 3, Column 2   | Row 3, Colum  | n 3               |
| Row 4, Column 1                   | Row 4, Column 2   | Row 4, Colum  | n 3               |
|                                   |                   |               |                   |
|                                   |                   |               |                   |
|                                   |                   |               |                   |

CIS 4004: Web Based IT (Adv. XHTML/CSS - Tables) Page 6

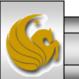

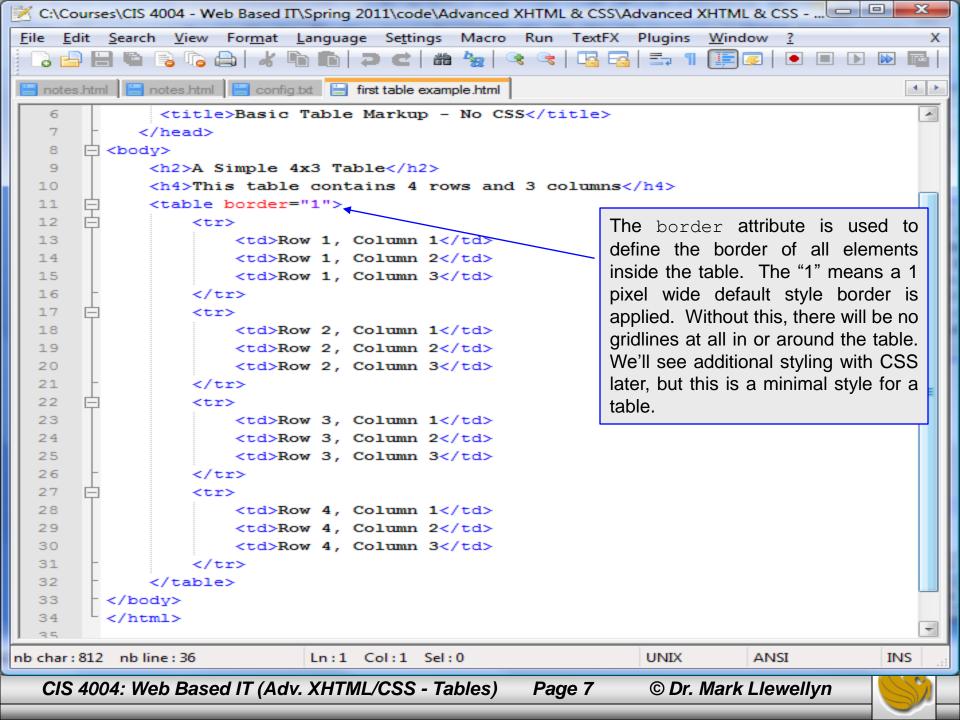

## **Formatting Tables**

- Labeling table sections with <thead>, <tfoot>, and .
- The <thead>, <tfoot>, and can be used to define logical sections of a table. These elements are used to group the various rows in a table into a header (<thead>), body (), and footer (<tfoot>) section. While not heavily used in practice today these elements will become more important as new user agents become more dependent on document structure, so you want to be sure to use them when necessary. For example, talking screen readers.
- These elements are optional, but when used must appear in the following order: <thead>, <tfoot>, , The <tfoot> element must appear after the ending tag for the <tfoot> element must appear after the ending tag for the element, even though its content will be displayed at the bottom of the table in a browser.

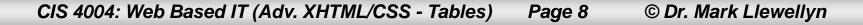

## **Formatting Tables**

- The various table elements have a number of attributes that can be used to customize the look and layout of tables, rows, and cells.
- As with other elements, XHTML Strict does not allow all of the formatting attributes that Transitional and Frameset allow.
- The next few pages illustrate the most common attributes that can be used with the , , and elements.

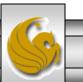

#### Element Attributes

| Name        | Description and Values                                                                                                    |
|-------------|----------------------------------------------------------------------------------------------------|
| summary     | Text description of the table. Useful for non-visual browsers.                                                                     |
| width       | Sets the width of the table.                                                                                                    |
|             | Values: Percentage or pixels                                                                                                    |
| border      | Sets the width of the border around the table.                                                                                     |
|             | Values: A value of 0 makes the border invisible. An integer value greater than 0 will result in a border of that number of pixels. |
| cellpadding | Sets the amount of space between the border of the table cell and the data contained in the cell.                                  |
|             | Values: Percentage or pixels                                                                                                    |
| cellspacing | Sets the amount of space between cells.                                                                                            |
|             | Values: Percentage or pixels                                                                                                    |
| frame       | Defines which sides of the table will be displayed.                                                                                |
|             | Values: above, below, border, box, lhs, bsides, rhs, vsides, void                                                                  |
| rules       | Defines which rule lines will be displayed.                                                                                        |
|             | Values: all, cols, groups, none, rows                                                                                              |

CIS 4004: Web Based IT (Adv. XHTML/CSS - Tables) Page 10

© Dr. Mark Llewellyn

#### And Element Attributes

| Name    | Description and Values                                                                                                    |
|---------|----------------------------------------------------------------------------------------------------|
| align   | Horizontal alignment of data in a cell<br>Values: left, center, right, justified                                                                               |
| valign  | Vertical alignment of data in a cell<br>Values: top, middle, bottom                                                                                            |
| rowspan | Number of rows a cell spans<br>Values: integer greater than 1 and less than or equal to the total number of rows in the table                                  |
| colspan | Number of columns a cell spans<br>Values: integer greater than 1 and less than or equal to the total number of columns in the table                            |
| abbr    | Used for an abbreviated version of the content of the cell                                                                                                    |
| axis    | Used to assign a cell to a category group                                                                                                    |
| headers | List of cells that provide header information for the current cell based on the values of the id attributes of the header cells. This list is space delimited. |
| scope   | Provides information about which cells the current header cell provides header information for Values: col, colspan, row, rowspan                              |

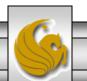

CIS 4004: Web Based IT (Adv. XHTML/CSS - Tables) Page 11 © Dr. Mark Llewellyn

#### > Element Attributes

#### Name Description and Values

- align Horizontal alignment of data in all cells in a row Values: left, center, right, justified
- valign Vertical alignment of data in all cells in a row Values: top, middle, bottom

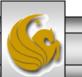

CIS 4004: Web Based IT (Adv. XHTML/CSS - Tables) Page 12 © Dr. Mark Llewellyn

### XHTML Table – Examples

- For our second table example, we'll have content that spans multiple rows and columns.
- As with any skill, the best way to master the skill is to practice, practice, practice, so I encourage you to try an develop some additional tables on your own. I've put a couple of practice problems at the end of this set of notes for you to try.

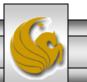

| 📝 C:\Courses\CIS 4004 - Web Based IT\Spring 2011\code\Advanced XHTML & CSS\Advanced XHTML & CSS 💷 💷 🔤                                                                                                    | 3 |
|----------------------------------------------------------------------------------------------------|---|
| <u>F</u> ile <u>E</u> dit <u>Search V</u> iew For <u>m</u> at <u>Language</u> Se <u>t</u> tings Macro Run TextFX Plugins <u>W</u> indow <u>?</u>                                                                                                    | х |
| C 🗗 🖶 🖻 S To 😂   🖌 To To   ⊃ C   # 🎭   🍳 🔍   To To   = 1 [] [] [] [] [] [] [] [] [] [] [] [] []                                                                                                    |   |
| notes.html 🔚 notes.html 🔚 config.txt 🔚 first table example.html 🔚 second table example.html                                                                                                    | Þ |
| <pre>1 <?xml version="1.0" encoding="UTF-8" standalone="no" ?></pre>                                                                                                    | * |
| 2 - DOCTYPE html PUBLIC "-//W3C//DTD XHTML 1.0 Strict//EN"</td <td></td>                                                                                                    |   |
| 3 "http://www.w3.org/TR/xhtml1/DTD/xhtml1-strict.dtd">                                                                                                    |   |
| 4 = <html xmlns="http://www.w3.org/1999/xhtml"></html>                                                                                                    |   |
| 5 🛱 <head></head>                                                                                                    |   |
| 6 <title>Content Spanning Multiple Table Rows and Columns with XHTML Tables&lt;,&lt;/td&gt;&lt;td&gt;Ξ&lt;/td&gt;&lt;/tr&gt;&lt;tr&gt;&lt;td&gt;7 🛱 &lt;style type="text/css"&gt;&lt;/td&gt;&lt;td&gt;&lt;/td&gt;&lt;/tr&gt;&lt;tr&gt;&lt;td&gt;8 E &lt;!&lt;/td&gt;&lt;td&gt;&lt;/td&gt;&lt;/tr&gt;&lt;tr&gt;&lt;td&gt;9 #teal_bg { background-color: #99FFFF;&lt;/td&gt;&lt;td&gt;&lt;/td&gt;&lt;/tr&gt;&lt;tr&gt;&lt;td&gt;10 }&lt;br&gt;11 vellow bo { background-color: #EEEEOO:&lt;/td&gt;&lt;td&gt;&lt;/td&gt;&lt;/tr&gt;&lt;tr&gt;&lt;td&gt;11     .yellow_bg { background-color: #FFFF00;       12     }&lt;/td&gt;&lt;td&gt;&lt;/td&gt;&lt;/tr&gt;&lt;tr&gt;&lt;td&gt;13 .blue_bg {background-color: blue;&lt;/td&gt;&lt;td&gt;&lt;/td&gt;&lt;/tr&gt;&lt;tr&gt;&lt;td&gt;14 color:white;&lt;/td&gt;&lt;td&gt;&lt;/td&gt;&lt;/tr&gt;&lt;tr&gt;&lt;td&gt;&lt;/td&gt;&lt;td&gt;&lt;/td&gt;&lt;/tr&gt;&lt;tr&gt;&lt;td&gt;16 #red_bg {background-color:#F73;&lt;/td&gt;&lt;td&gt;&lt;/td&gt;&lt;/tr&gt;&lt;tr&gt;&lt;td&gt;17 }&lt;/td&gt;&lt;td&gt;&lt;/td&gt;&lt;/tr&gt;&lt;tr&gt;&lt;td&gt;18 caption { font-weight: bold;&lt;/td&gt;&lt;td&gt;&lt;/td&gt;&lt;/tr&gt;&lt;tr&gt;&lt;td&gt;19 font-size: 14pt;&lt;/td&gt;&lt;td&gt;&lt;/td&gt;&lt;/tr&gt;&lt;tr&gt;&lt;td&gt;20 text-align: center;&lt;/td&gt;&lt;td&gt;&lt;/td&gt;&lt;/tr&gt;&lt;tr&gt;&lt;td&gt;21 color: #000099;&lt;/td&gt;&lt;td&gt;&lt;/td&gt;&lt;/tr&gt;&lt;tr&gt;&lt;td&gt;22 }&lt;/td&gt;&lt;td&gt;&lt;/td&gt;&lt;/tr&gt;&lt;tr&gt;&lt;td&gt;&lt;/td&gt;&lt;td&gt;&lt;/td&gt;&lt;/tr&gt;&lt;tr&gt;&lt;td&gt;24 - &lt;/style&gt;&lt;/td&gt;&lt;td&gt;&lt;/td&gt;&lt;/tr&gt;&lt;tr&gt;&lt;td&gt;25 - &lt;/head&gt;&lt;br&gt;26 - &lt;body&gt;&lt;/td&gt;&lt;td&gt;&lt;/td&gt;&lt;/tr&gt;&lt;tr&gt;&lt;td&gt;26&lt;/td&gt;&lt;td&gt;&lt;/td&gt;&lt;/tr&gt;&lt;tr&gt;&lt;td&gt;28 -&lt;/td&gt;&lt;td&gt;&lt;/td&gt;&lt;/tr&gt;&lt;tr&gt;&lt;td&gt;29 &lt;caption&gt;Saltwater Aguarium Invoice&lt;/caption&gt;&lt;/td&gt;&lt;td&gt;-&lt;/td&gt;&lt;/tr&gt;&lt;tr&gt;&lt;td&gt;4 III&lt;/td&gt;&lt;td&gt;&lt;/td&gt;&lt;/tr&gt;&lt;tr&gt;&lt;td&gt;nb char : 2215 nb line : 82 Ln : 1 Col : 1 Sel : 0 Dos\Windows ANSI INS&lt;/td&gt;&lt;td&gt;&lt;/td&gt;&lt;/tr&gt;&lt;tr&gt;&lt;td&gt;CIS 4004: Web Based IT (Adv. XHTML/CSS - Tables) Page 14 © Dr. Mark Llewellyn&lt;/td&gt;&lt;td&gt;2&lt;/td&gt;&lt;/tr&gt;&lt;/tbody&gt;&lt;/table&gt;</title> |   |

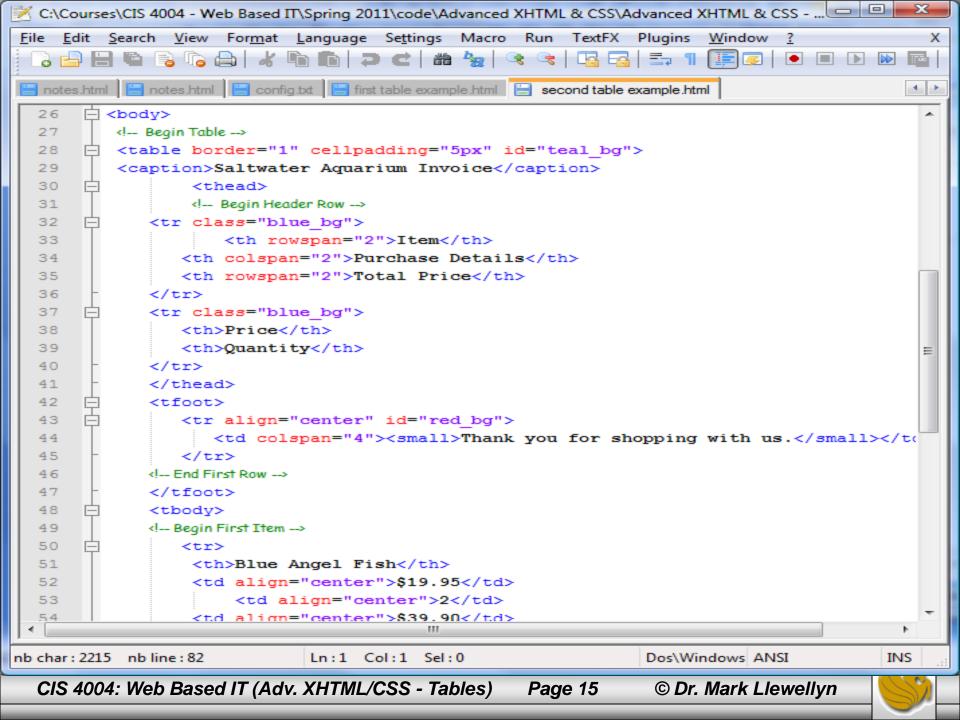

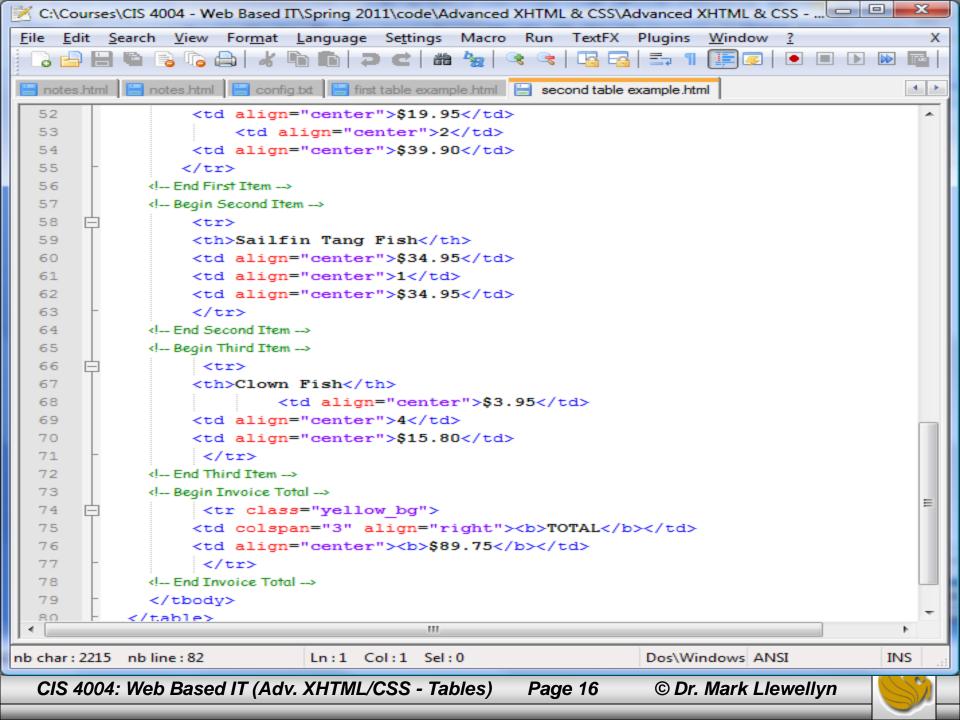

| pVid- Do<br><b>Aqua</b> i       | :/Courses/C<br>wnload<br>rium Invo | CIS%204004%                                                 | 20-%2( 🏠 🔌<br>Other bookmarks                                                                                                  |
|---------------------------------|------------------------------------|-------------------------------------------------------------|----------------------------------------------------------------------------------------------------|
| Aqua                            | rium Invo                          | oice                                                        | ·                                                                                                    |
| Purchas                         | e Details                          |                                                             |                                                                                                    |
|                                 |                                    | Total Price                                                 |                                                                                                    |
| Price                           | Quantity                           | Total Price                                                 |                                                                                                    |
| \$19.95                         | 2                                  | \$39.90                                                     |                                                                                                    |
| \$34.95                         | 1                                  | \$34.95                                                     |                                                                                                    |
| \$3.95                          | 4                                  | \$15.80                                                     |                                                                                                    |
| <b>TOTAL</b> \$89.7             |                                    |                                                             |                                                                                                    |
| Thank you for shopping with us. |                                    |                                                             |                                                                                                    |
|                                 |                                    |                                                             |                                                                                                    |
|                                 | 19.95<br>34.95<br>33.95            | 19.95     2       34.95     1       33.95     4       TOTAL | 19.95       2       \$39.90         34.95       1       \$34.95         3.95       4       \$15.80         TOTAL       \$89.75 |

CIS 4004: Web Based IT (Adv. XHTML/CSS - Tables) Page 17

© Dr. Mark Llewellyn

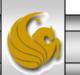

#### XHTML Table – Examples

• The third table example illustrates a nested table (a table within a table).

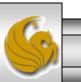

CIS 4004: Web Based IT (Adv. XHTML/CSS - Tables) Page 18 © Dr. Mark Llewellyn

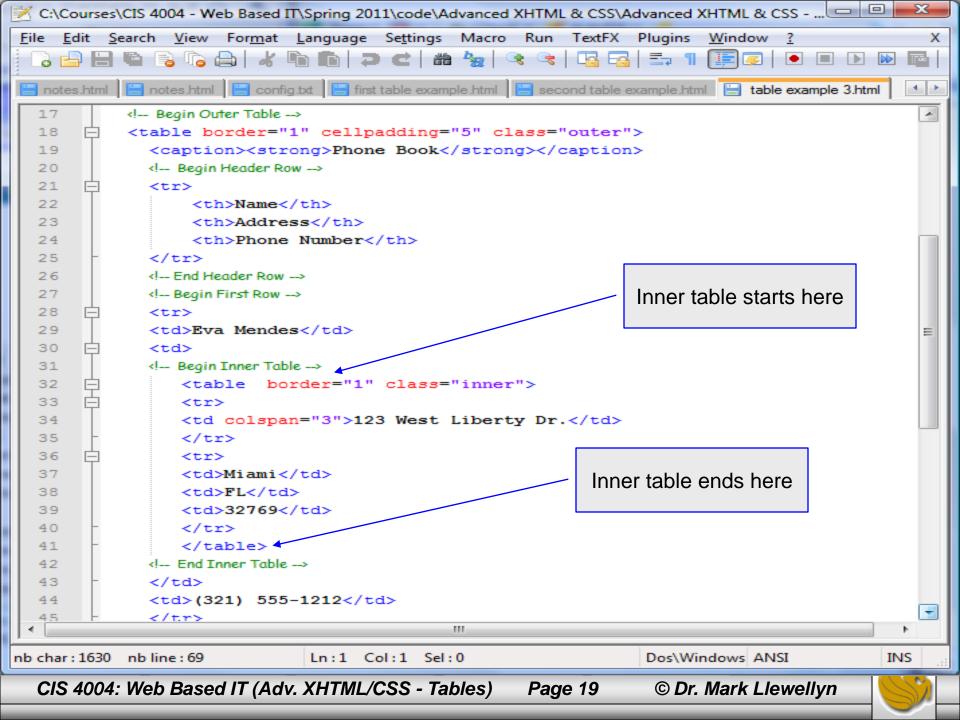

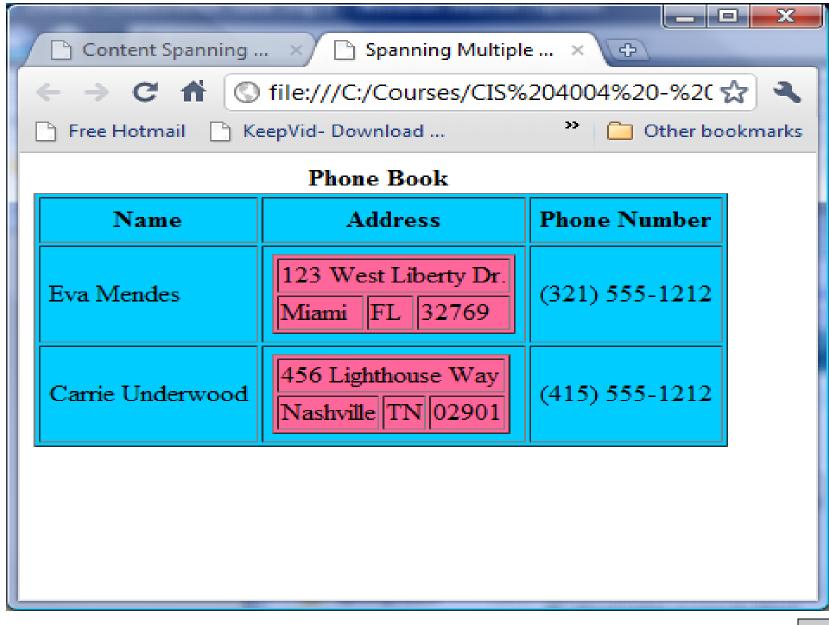

CIS 4004: Web Based IT (Adv. XHTML/CSS - Tables) Page 20

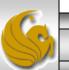

## Designing Interface Components - Forms

- Forms are important to many web sites because they provide a means by which user-entered data can be sent from the browser across the network to the web site's web server (e.g. eustis.eecs.ucf.edu).
- From simple log-ins and sign-ups, to multi-page ecommerce checkouts, forms are everywhere, and understanding how to create them is a key skill that every web developer should have.
- Since forms are such an important part of many websites, we'll look at both how forms work and how they are marked up in XHTML as well as styling them with CSS.

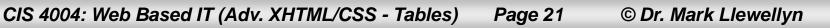

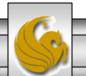

## **Designing Interface Components - Forms**

- Every time you use a search engine, place an order, or join an online mailing list, you use a form.
- A form is an XHTML element that contains and organizes other objects such as text boxes, check boxes, and buttons that can accept information from Web site visitors.

This form has only three elements. One text box that accepts the keywords to be used in the search, and two buttons that can submit the form and get the search started.

| ile <u>E</u> dit <u>V</u> iew Hi <u>s</u> tory <u>B</u> |                                     |              |                                     |
|---------------------------------------------------------|-------------------------------------|--------------|-------------------------------------|
|                                                         | ookmarks <u>L</u> ools <u>H</u> elp |              |                                     |
| 😋 🗈 🕘 C' 🗙 🛛                                            | ☆                                   | <b>公</b>     | • Google                            |
| Most Visited p Getting S                                | tarted <u> </u> Latest Headlines    |              |                                     |
| Form with Pure CSS                                      | × Google                            | ×            |                                     |
| Veb <u>Images</u> <u>Videos</u> <u>M</u>                | aps News Shopping Gmail more 🔻      | iGoo         | <u>gle   Search settings   Sign</u> |
|                                                         | Google Search I'm Fe                | eeling Lucky | Advanced Search<br>Language Tools   |

Page 22

© Dr. Mark Llewellyn

CIS 4004: Web Based IT (Adv. XHTML/CSS - Tables)

## How Forms Work

- The purpose of a form is to gather various pieces of data from the user.
- When the form is submitted, usually by clicking a button on the screen, the form data, structured as a set of name/value pairs is passed to the server to be processed by a server-side script written in a language such as PHP Java, or Perl.
- Even though you might not be the person who is writing the server-side code, you need to know how to create the forms in XHTML so that they send the correctly structured data to the server for processing.

CIS 4004: Web Based IT (Adv. XHTML/CSS - Tables) Page 23 © Dr. Mark Llewellyn

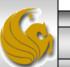

## Using CSS to Style a Form

- Tables have been traditionally used to create forms in Web pages.
- Since you are learning the new style of Web page development in this course which utilizes CSS for all page layout, we'll also learn the new way of creating forms using only CSS without tables.
- To create a form using only CSS, you take advantage of the CSS box model to create a series of boxes which are the elements (rows and columns) of your table.
- As we've done with our splash pages and content pages, the best way to design a form using CSS is to first storyboard the form layout and then create the XHTML document to include the form elements and finally create the CSS to render the form with the correct layout.

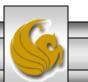

CIS 4004: Web Based IT (Adv. XHTML/CSS - Tables) Page 24 © Dr. Mark Llewellyn

## Using CSS To Style The Form

• Shown below is the storyboard for the form we want to create.

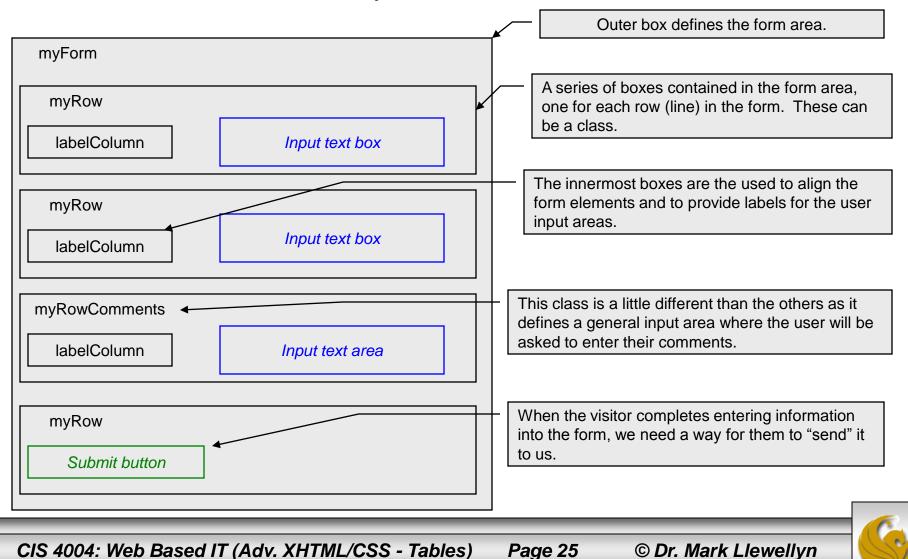

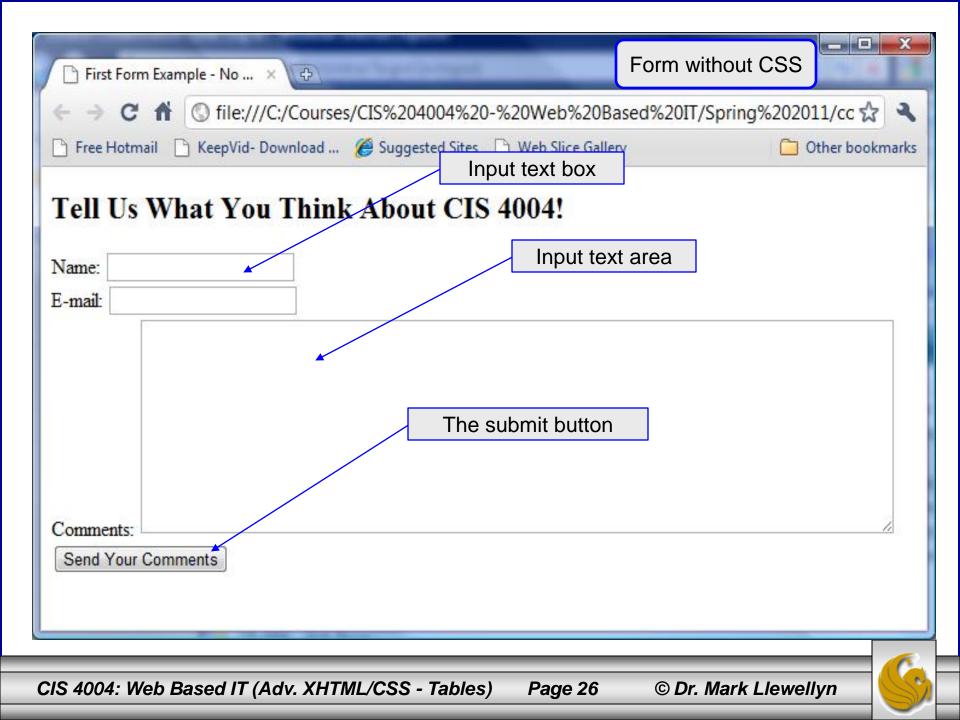

```
📝 C:\Courses\CIS 4004 - Web Based IT\Spring 2011\code\Advanced XHTML & CSS\Advanced XHTML & CSS - Forms\form 1 wi... 📼 😐 📥
File Edit Search View Format Language Settings Macro Run TextFX Plugins
                                                                   Window 7
                                                                                                     х
  ] 🕒 🗎 🛍 🔓 🕼 🙈 | 🔏 🛍 👘 👘 🗇 🗲 | 🏙 🍢 | 🍳 🔍 | 🖪 🚮 🚍
                                                                       Markup Only
  config.txt 📙 first table example.html 📙 second table example.html 📙 table example 3.html 📄 Torm T without css.num
                                                                                                   4 1
   1
         <?xml version="1.0" encoding="UTF-8" standalone="no" ?>
       __ <!DOCTYPE html PUBLIC "-//W3C//DTD XHTML 1.0 Strict//EN"</pre>
   2
            "http://www.w3.org/TR/xhtml1/DTD/xhtml1-strict.dtd">
   3
   4
       5
       - <head>
   6
           <title>First Form Example - No CSS</title>
   7
        </head>
   8
       ><body</pre>
         <h2>Tell Us What You Think About CIS 4004!</h2>
   9
  10
       <div>
  11
         <form method="post" action="mailto:markl@cs.ucf.edu" enctype="text/plain" >
  12
           <div>
  13
             <label for="Name"></label>
  14
             <span class="labelCol">Name:</span>
  15
             <span><input type="text" name="Name" id="Name" /></span>
  16
           </div>
  17
           <div>
  18
             <label for="Email"></label>
  19
             <span class="labelCol">E-mail:</span>
  20
             <span><input type="text" name="Email" id="Email" /></span>
  21
           </div>
  22
           <div>
  23
             <label for="Comments"></label>
  24
             <span class="labelCol">Comments:</span>
  25
             <textarea name="Comments" id="Comments" rows="10" cols="75"></textarea>
  26
           </div>
  27
          <div>
             <input id="submitbutton" type="submit" value="Send Your Comments" />
  28
  29
           </div>
  30
         </form>
Hyper Text nb char: 1029 nb line: 34
                                        Ln:9 Col:42 Sel:0
                                                                         Dos\Windows ANSI
                                                                                                 INS
  CIS 4004: Web Based IT (Adv. XHTML/CSS - Tables)
                                                        Page 27
                                                                      © Dr. Mark Llewellyn
```

### New XHTML Tags: <form>

- A form in XHTML is contained within a form element. The form itself contains regular text and other XHTML form elements such as check boxes, pull-down menus, and text fields.
- The W3C specification calls these form elements controls, but are most commonly referred to as "form fields".
- There are a variety of form fields that can be inserted.
- In order to make a form work, you will need to specify two things in the form tag: (1) the address of the program that will handle the form contents using the action attribute and (2) the method by which the form data will be passed using the method attribute.
- The action attribute determines how the form is to be handled. The action attribute is usually set to the URL of the program that will handle the data in the form. We'll discuss this attribute in more detail later but for now we won't really "handle" the data in the form in any significant manner. In our example, we will simply email the data.

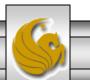

CIS 4004: Web Based IT (Adv. XHTML/CSS - Tables) Page 28 © Dr. Mark Llewellyn

### New XHTML Tags: <form>

- The method attribute determines how the form will be submitted to the address specified by the action attribute.
- There are only two acceptable values for this attribute: get and post. These are HTTP methods that a browser uses to talk to a server. (See Introduction – Part 2, page 33.) We won't worry about the subtle differences between these two values for the moment, but in general post will be preferred whenever either large amounts of data are being sent to the server or data is to be stored in a database.
- The enctype attribute determines how the data in the form is to be encoded when it is sent to the server. The default for most browsers is the same MIME format that is used for URLs. Particularly when using a mailto URL, the encoding type text/plain is normally used for ease of reading.

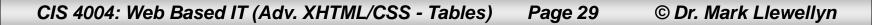

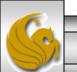

### New XHTML Tags: <form>

- A web page can contain any number of form elements, but forms cannot be nested inside one another, unlike list elements which can.
- This is because each form's contents must be handled separately by the action attribute of that form, so nesting of forms is not possible.
- We'll see later how to group elements of a form together to enhance the visual clarity of the form, and while this may give the illusion of a nested form, rest assured that it is not nested.
- What we'll do for the rest of this section of notes is two things: (1) we'll add CSS styling to our forms and (2) look at the various form controls in XHTML to add features to the form.

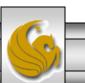

## Using CSS To Style The Form

- We'll define an id called myForm to define the properties of the entire form area, thus, myForm is the outermost box.
- The myRow class will set the height for a typical line in the form.
- The myRowComments class will configure a form area that is a general text input area where we will receive comments from the visitors. We'll ultimately set this up so that a 20 pixel margin is set below the scrolling text box.
- The labelCol class is the key to aligning the text. We'll need to set the width of this element to accommodate our largest label. We'll start out with 100 pixel width and adjust from there. All of the text in the labelCol elements will align to the right.
- We'll create the markup first and then worry about applying the styles.

CIS 4004: Web Based IT (Adv. XHTML/CSS - Tables) Page 31 © Dr. Mark Llewellyn

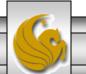

|                                                                            |                      | . 🗆 🗙   |
|----------------------------------------------------------------------------|----------------------|---------|
| First Form Example With ×                                                  |                      |         |
| ← → C ☆ (S) file:///C:/Courses/CIS%204004%20-%20Web%20Based%20IT/Spring%20 | 02011/code/Advanced® |         |
| 🗋 Free Hotmail 📋 KeepVid- Download 🏈 Suggested Sites 📄 Web Slice Gallery   | Form with CSS        | okmarks |
|                                                                            |                      |         |
| Tell Us What You Think About CIS 4004!                                     |                      |         |
|                                                                            |                      |         |
| Name:                                                                      |                      |         |
| E-mail:                                                                    |                      |         |
| Comments:                                                                  |                      |         |
|                                                                            |                      |         |
|                                                                            |                      |         |
|                                                                            |                      |         |
|                                                                            |                      |         |
|                                                                            |                      |         |
|                                                                            | /                    |         |
|                                                                            |                      |         |
| Send Your Comments                                                         |                      |         |
|                                                                            |                      | _       |
|                                                                            |                      |         |
|                                                                            |                      |         |
| CIS 4004: Web Based IT (Adv. XHTML/CSS - Tables) Page 32 © Dr.             | . Mark Llewellyn     |         |

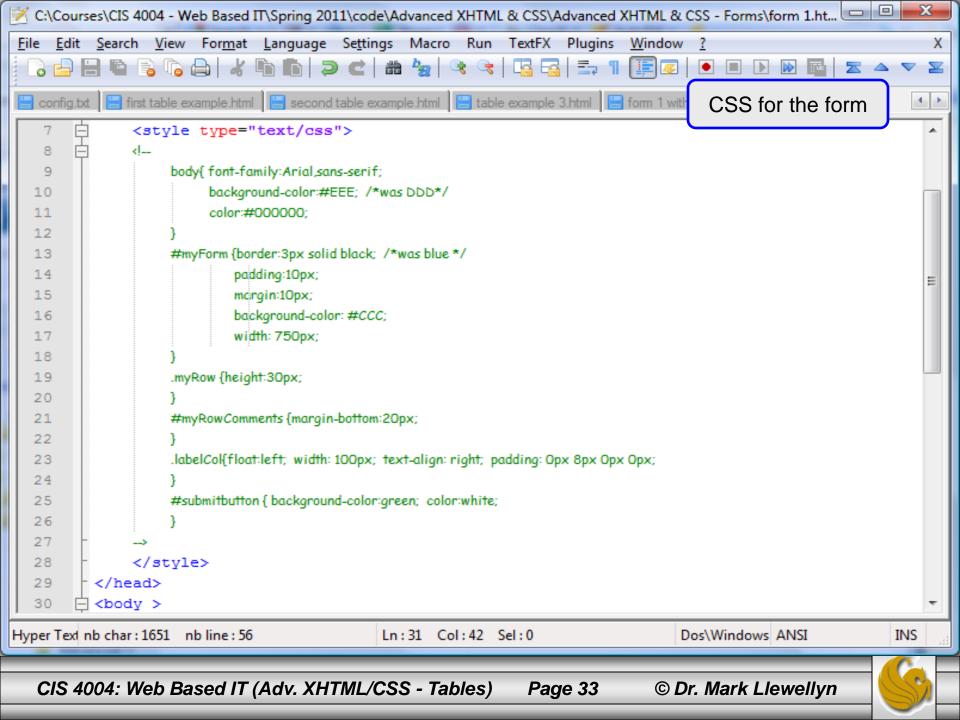

## Browser Rending Of The Form

| ☐ First Form Example With × ⊕                                                                                | Notice the up/down sliders                |
|----------------------------------------------------------------------------------------------------|-------------------------------------------|
| ← → C ↑ ③ file:///C:/Courses/CIS%204004%20-%20Web%20Based%20IT/Spring%2020                                   | <sup>11/coo</sup> appear when             |
| 🗅 Free Hotmail 📄 KeepVid- Download 🌾 Suggested Sites 📄 Web Slice Gallery                                     | the entered text                          |
| Tell Us What You Think About CIS 4004!                                                                       | expands<br>beyond the<br>visible portion. |
| Name: Megan Fox                                                                                              |                                           |
| E-mail: markl@cs.ucf.edu                                                                                     |                                           |
| Comments: I<br>think<br>it<br>is the<br>best<br>class<br>that<br>I've<br>ever<br>taken<br>Send Your Comments |                                           |
| CIS 4004: Web Record IT (Adv. XIITMI (CSS Tables) Devis 24 @ Dr.                                             |                                           |
| CIS 4004: Web Based IT (Adv. XHTML/CSS - Tables) Page 34 © Dr. I                                             | Mark Llewellyn 🛛 🔛 🏹                      |

## Email program activated by clicking button

| Compose: (no subject)                                                                                                    |                                                                                                    |
|----------------------------------------------------------------------------------------------------|----------------------------------------------------------------------------------------------------|
| <u>File Edit View Insert Format</u>                                                                                                    | O <u>p</u> tions <u>T</u> ools <u>H</u> elp                                                                                                    |
| Send Contacts Spell Attac                                                                                                    | + 🔒 + 🔯 +<br>h Security Save                                                                                                    |
| Contacts 🛛 🔀                                                                                                    | From:         Mark Llewellyn <markl@cs.ucf.edu>         - markl@cs.ucf.edu</markl@cs.ucf.edu>                                                                  |
| Address Book:<br>Personal Address Book                                                                                                    | To: 🛤 markl@cs.ucf.edu                                                                                                    |
| Search For:                                                                                                    |                                                                                                    |
| Name or Email                                                                                                    | Subject:                                                                                                    |
| Name 🔻 🖽                                                                                                    | Body Text $\checkmark$ Variable Width $\checkmark$ $\blacksquare$ $A^*$ $A^*$ $B$ $I$ $\bigcup$ $\vdots$ $\frac{1}{2}$ $=$ $\Rightarrow$ $\equiv$ $ $ $\equiv$ |
| Aaron Goldstein     Aaron Goldstein     AcademicServices     AcademidServices     Academ Ball     Adam Ball     Adam Ball     Adam Ball     Adam Ball     Adam Ball     Adam Ball | Name=Megan Fox<br>Email=markl@cs.ucf.edu<br>Comments=This is a great class!<br>I<br>think<br>it                                                                |
| Add to To: Add to Cc:                                                                                                    | is the<br>best<br>class                                                                                                    |
|                                                                                                    |                                                                                                    |
| 004: Web Based IT (Adv                                                                                                    | v. XHTML/CSS - Tables) Page 35 © Dr. Mark Llewellyn                                                                                                    |

CIS 4004: Web Based IT (Adv. XHTML/CSS - Tables)

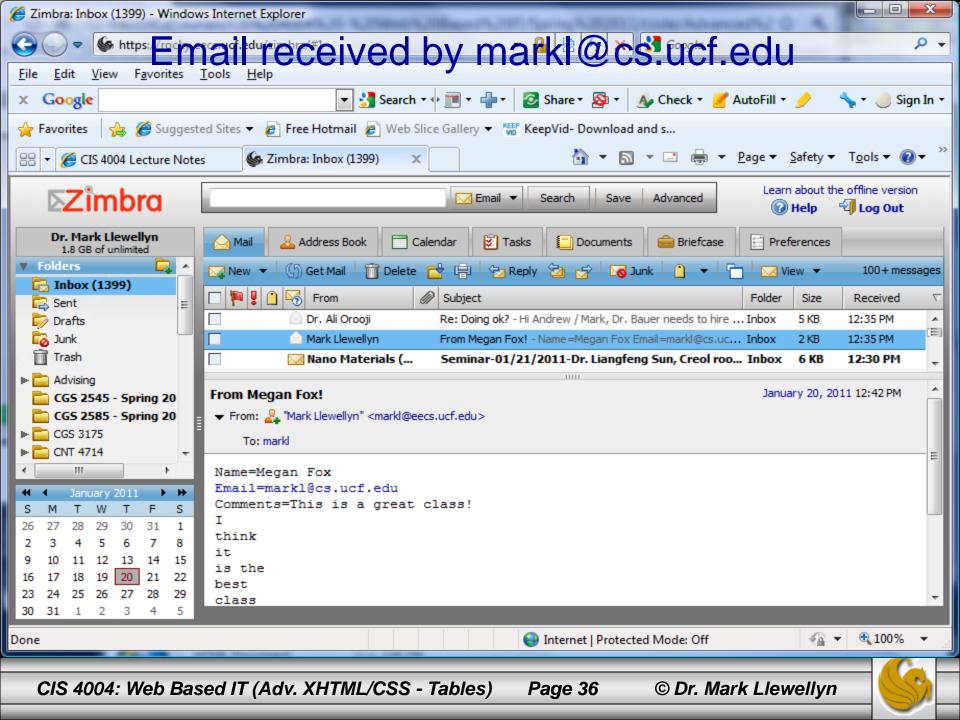

## New XHTML Tags:

- There are a number of basic form elements that are used to gather information from the Web site visitor. Some of these are:
  - Text boxes:
  - Scrolling text boxes
  - Select lists
  - Radio buttons
  - Check boxes
  - Buttons
- XHTML tags that configure these form elements include the

<input />, <textarea>, <select>, and <option> tags.

• We'll look at a number of these form elements in detail now.

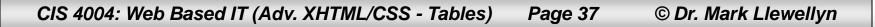

# Form Element: Text Box

Edit

🖕 Favorites

Google

🟉 A Sample Text Box

File

×

🥔 C:\Courses\CIS 400 🔻 🍫 🗙 🚰 Go

🝷 🛂 Search 🔹 🕂 🌺

Help

🛅 🔻 🔊 🛛

<u>View Favorites Tools</u>

👍 🌈 Suggested Sites 🔻

- Text boxes are configured by the <input /> tag.
- Text boxes accept text or numeric information.

#### Example:

```
Sample Text Box
<?xml version="1.0" encoding="UTF-8"
standalone="no"?>
                                                              Email
<!DOCTYPE html PUBLIC "-//W3C//DTD XHTML 1.0
Strict//EN"
   "http://www.w3.org/TR/xhtml1/DTD/xhtml1-
                                                                Computer | Protected Mode: 🛛 🗣 🔻
                                                                                           100%
strict.dtd">
<html xmlns="http://www.w3.org/1999/xhtml">
                                                                                             A Sample Text Box - Opera
<head>
<title>A Sample Text Box</title>
                                                              File
                                                                  Edit View
                                                                           Bookmarks
                                                                                    Widgets
                                                                                           Tools
                                                                                                 Help
</head>
                                                                              🖪 A Sample Text ... 🗙
                                                              📑 file://localhost/... 🗙
<body>
                                                                                         localhost/C: ▼
                                                                      Ore
                                                                                  Local
  Sample Text Box 
<form method="get"
                                                              Sample Text Box
action="mailto:markl@cs.ucf.edu">
   Email:<input type="text" id="email" />
                                                              Email:
</form>
</body>
</html>
                                                                                            € View (100%) -
                                                                  2- 5-
                                                                         0
 CIS 4004: Web Based IT (Adv. XHTML/CSS - Tables)
                                                                       © Dr. Mark Llewellyn
                                                         Page 38
```

#### Form Element: Password Box

🥹 A Sample Password Box - Mozilla Fir... 💶 💷 💻

🔊 Most Visited 🌮 Getting Started 🔊 Latest Headlines

de la

A Sample Password Box

<u>File Edit View History Bookmarks Tools Help</u>

- Password boxes are also configured by the <input /> tag.
- Password boxes are like text boxes except that they hide data as it is entered.

#### Example:

```
Sample Password Box
<?xml version="1.0" encoding="UTF-8"
                                                           Password: •••••
standalone="no"?>
<!DOCTYPE html PUBLIC "-//W3C//DTD XHTML 1.0
Strict//EN"
   "http://www.w3.org/TR/xhtml1/DTD/xhtml1-
strict.dtd">
                                                           Done
<html xmlns="http://www.w3.org/1999/xhtml">
<head>
                                                                                      _ 🗆 🗙
<title>A Sample Password Box</title>
                                                          A Sample Password Box
</head>
                                                         ← → C ↑ Sile:///C:/Courses/CIS% ☆ 
<body>
 Sample Password Box 
                                                                               »
                                                                                 Cher bookmarks
                                                         Free Hotmail
<form method="get"
action="mailto:markl@cs.ucf.edu">
                                                         Sample Password Box
  Password:<input type="password" id="psswd"</p>
/>
                                                         Password:
</form>
</body>
</html>
 CIS 4004: Web Based IT (Adv. XHTML/CSS - Tables)
                                                     Page 39
                                                                   © Dr. Mark Llewellyn
```

## **Attributes For Text and Password Boxes**

| Common<br>Attributes | Values                                        | Usage                                                                                                    |
|----------------------|-----------------------------------------------|----------------------------------------------------------------------------------------------------|
| type                 | "text", "password"                            | Configures the text box input type.                                                                                                    |
| id                   | Alphanumeric, no spaces, begins with a letter | Provides a unique identifier for the form element.                                                                                                    |
| size                 | Numeric                                       | Configures the width of the text box<br>as displayed by the browser. If size is<br>omitted, the browser displays the text<br>box with its own default size.                                                                           |
| maxlength            | Numeric                                       | Configures the maximum length of data accepted by the text box.                                                                                                    |
| value                | Text or numeric characters                    | Assigns an initial value to the text box<br>that is displayed by the browser.<br>Accepts the information typed in the<br>text box. This value can be accessed<br>by client-side scripting languages and<br>by server-side processing. |

CIS 4004: Web Based IT (Adv. XHTML/CSS - Tables) Page 40

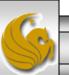

#### Form Element: Check Box

Other bookmarks

+

S file:///C:/Courses/CIS% ☆

A Check ... ×

🖹 A Sampl... 🛛 🗎

Free Hotmail

Sample Check Box

CA

Choose the browsers you use:

- Check boxes are also configured by the <input /> tag.
- Check boxes allow the user to select one or more of a group of predetermined items.

#### Example:

```
Internet Explorer
<?xml version="1.0" encoding="UTF-8" standalone="no"?>
                                                                 Mozilla Firefox
<!DOCTYPE html PUBLIC "-//W3C//DTD XHTML 1.0 Strict//EN"
                                                                 Opera
   "http://www.w3.org/TR/xhtml1/DTD/xhtml1-strict.dtd">
                                                                 Safari
<html xmlns="http://www.w3.org/1999/xhtml">
                                                                 Chrome
<head>
<title>A Check Box Sample</title>
</head>
                                                                                                A Check Box Sample - Opera
<bodv>
 Sample Check Box 
                                                                              Bookmarks
                                                                                       Widgets Tools
                                                                File
                                                                    Edit
                                                                         View
                                                                                                    Help
<form method="get" action="mailto:markl@cs.ucf.edu">
                                                                                       🖪 A Che... 🗙
                                                                Ē file://l... X
                                                                            🖪 A Sam... 🗙
   Choose the browsers you use:<br />
                                                                                     Local localhost/C: 
                                                                            Ð
           <input type="checkbox" id="IE" value="yes"
                                                                    =Þ.
                                                                        0-
/>Internet Explorer <br />
        <input type="checkbox" id="Mozilla" value="ves"</pre>
                                                                Sample Check Box
/> Mozilla Firefox <br />
                                                                Choose the browsers you use:
        <input type="checkbox" id="Opera" value="yes"
                                                                Internet Explorer
/> Opera <br /> <!- more not shown here -->
                                                                Mozilla Firefox
  Opera
</form>
                                                                  Safari
</body>
                                                                  Chrome
</html>
                                                                  + + + · · · ·
                                                                                                CIS 4004: Web Based IT (Adv. XHTML/CSS - Tables)
                                                                          © Dr. Mark Llewellyn
                                                           Page 41
```

#### **Attributes For Check Boxes**

| Common<br>Attributes | Values                                        | Usage                                                                                                    |
|----------------------|-----------------------------------------------|----------------------------------------------------------------------------------------------------|
| type                 | "checkbox"                                    | Configures the check box.                                                                                                    |
| id                   | Alphanumeric, no spaces, begins with a letter | Provides a unique identifier for the form element.                                                                                                    |
| checked              | "checkbox"                                    | Configures the check box to be<br>checked by default when displayed by<br>the browser.                                                                              |
| value                | Text or numeric characters                    | Assigns a value to the check box that<br>is triggered when the check box is<br>checked. This value can be accessed<br>by client-side and server-side<br>processing. |

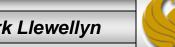

CIS 4004: Web Based IT (Adv. XHTML/CSS - Tables) Page 42

#### Form Element: Radio Button

- Radio buttons are also configured by the <input /> tag.
- Radio buttons allow the user to select exactly one item from a group of predetermined items.

#### Example:

```
<?xml version="1.0" encoding="UTF-8" standalone="no"?>
<!DOCTYPE html PUBLIC "-//W3C//DTD XHTML 1.0 Strict//EN"
  "http://www.w3.org/TR/xhtml1/DTD/xhtml1-strict.dtd">
<html xmlns="http://www.w3.org/1999/xhtml">
<head>
<title>A Radio Button Sample</title>
</head>
<body>
 Radio Button Sample 
<form method="get" action="mailto:markl@cs.ucf.edu">
  Indicate your Gender:<br />
          <input type="radio" name="gender" id="gf"
value="female" />Female <br />
       <input type="radio" name="gender" id="gm"
value="male" />Male <br />
  </form>
</body>
</html>
```

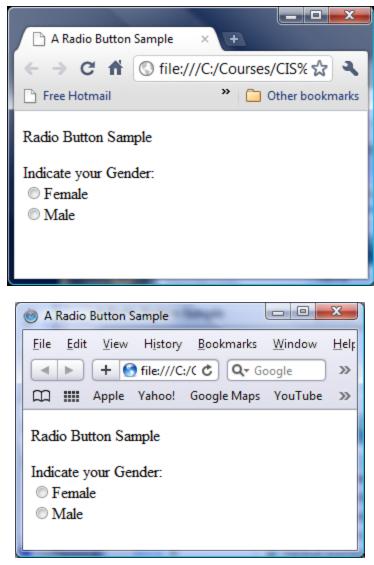

CIS 4004: Web Based IT (Adv. XHTML/CSS - Tables)

© Dr. Mark Llewellyn

Page 43

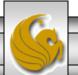

#### **Attributes For Radio Buttons**

| Common<br>Attributes | Values                                           | Usage                                                                                                    |
|----------------------|--------------------------------------------------|----------------------------------------------------------------------------------------------------|
| type                 | "radio"                                          | Configures the radio button.                                                                                                    |
| name                 | Alphanumeric, no spaces,<br>begins with a letter | <b>REQUIRED</b> – All radio buttons in a group must<br>have the same name. This attributes also names<br>the form element for access\by client and server<br>side scripts.                                                                 |
| id                   | Alphanumeric, no spaces, begins with a letter    | Provides a unique identifier for the form element.                                                                                                    |
| checked              | "checked"                                        | Configures the radio button to be selected by default when displayed by the browser.                                                                                                    |
| value                | Text or numeric characters                       | Assigns a value to the radio button that is<br>triggered when the radio button is checked. This<br>should be a unique value for each radio button in<br>a group. This value can be accessed by client-<br>side and server-side processing. |

CIS 4004: Web Based IT (Adv. XHTML/CSS - Tables) Page 44 © Dr. Mark Llewellyn

#### Form Element: Scrolling Text Box

• The <textarea> container tag configures a scrolling text box. A scrolling text box is used for accepting free-form comments, questions, or descriptions.

#### Example:

```
<?xml version="1.0" encoding="UTF-8"
standalone="no"?>
<!DOCTYPE html PUBLIC "-//W3C//DTD XHTML 1.0
Strict//EN"
   "http://www.w3.org/TR/xhtml1/DTD/xhtml1-
strict.dtd">
<html xmlns="http://www.w3.org/1999/xhtml">
<head>
<title>A Scrolling Text Box Sample</title>
</head>
<body>
 Scrolling Text Box Sample 
<form method="get"
action="mailto:markl@cs.ucf.edu">
  Please enter your comments:<br />
         <textarea id="comments" cols="40"
rows="3"> Enter your comments here:</textarea>
  </form>
</body>
</html>
```

| 🏉 A Scrolling Text Box Sample - Windows Internet Explo                               | x      |
|--------------------------------------------------------------------------------------|--------|
| C:\Courses\CIS 400 ▼ 4 × S Google                                                    | ٩      |
| <u>F</u> ile <u>E</u> dit <u>V</u> iew F <u>a</u> vorites <u>T</u> ools <u>H</u> elp |        |
| 🗴 Google 🔤 🛃 Search 🖬 👋 🔸 🕘 Sig                                                      | n In 🔻 |
| 🖕 Favorites 🛛 👍 🌈 Suggested Sites 👻 🍘 Free Hotmail                                   | >>     |
| 🗄 🔹 « 🏈 A Scro 🗙 » 🏦 🔹 🗟 🔹 🚍 🖷 🔹                                                     | **     |
| Scrolling Text Box Sample                                                            | *      |
| Please enter your comments:                                                          | Ξ      |
| Enter your comments here:                                                            |        |
| Ψ                                                                                    | +      |
| 🍋 Computer   Protected Mode: Off 🛛 🖓 👻 🔍 100%                                        | •      |

CIS 4004: Web Based IT (Adv. XHTML/CSS - Tables)

Page 45 © Dr. Mark Llewellyn

### Attributes For Scrolling Text Boxes

| Common<br>Attributes | Values                                        | Usage                                                                                                    |
|----------------------|-----------------------------------------------|----------------------------------------------------------------------------------------------------|
| id                   | Alphanumeric, no spaces, begins with a letter | Provides a unique identifier for the form element.                                                                                                    |
| cols                 | numeric                                       | Configures the width in character<br>columns of the scrolling text box. If<br>cols is omitted, the browser displays<br>the scrolling text box with its own<br>default width. |
| rows                 | numeric                                       | Configures the height in rows of the scrolling text box. If rows is omitted, the browser displays the scrolling text box with its own default height.                        |

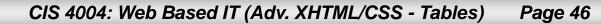

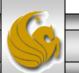

## Form Element: Select List

• The <select> container tag (along with <option> tags) configures a select list. This form element has several names: select list, select box, drop-down list, drop-down box, and option box. It allows the visitor to select one or more items from a list of predetermined choices. The <option> container configures the choices in a select list.

#### Example:

```
<?xml version="1.0" encoding="UTF-8" standalone="no"?>
<!DOCTYPE html PUBLIC "-//W3C//DTD XHTML 1.0 Strict//EN"
   "http://www.w3.org/TR/xhtml1/DTD/xhtml1-strict.dtd">
<html xmlns="http://www.w3.org/1999/xhtml">
<head>
<title>A Select Box Sample</title>
</head>
<body>
  Select Box Sample 
<form method="get" action="mailto:markl@cs.ucf.edu">
   Select your favorite colors:<br />
            <select id="favcolors" size="4">
                <option value="blue">Blue</option>
                <option value="red">Red</option>
               <option value="green">Green</option>
                <option value="yellow">Yellow</option>
                <option value="black">Black</option>
                <option value="purple">Purple</option>
                <option value="pink">Pink</option>
                <option value="white">White</option>
                <option value="brown">Brown</option>
            </select>
   </form>
</body>
</html>
```

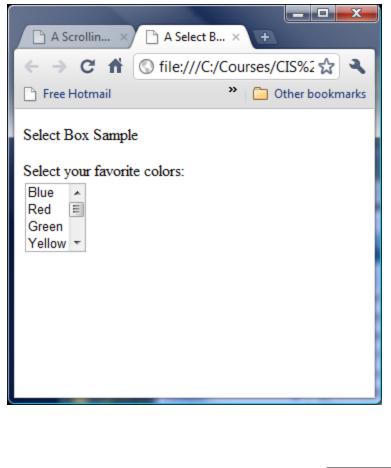

CIS 4004: Web Based IT (Adv. XHTML/CSS - Tables)

Page 47 © Dr. Mark Llewellyn

#### Form Element: Select List

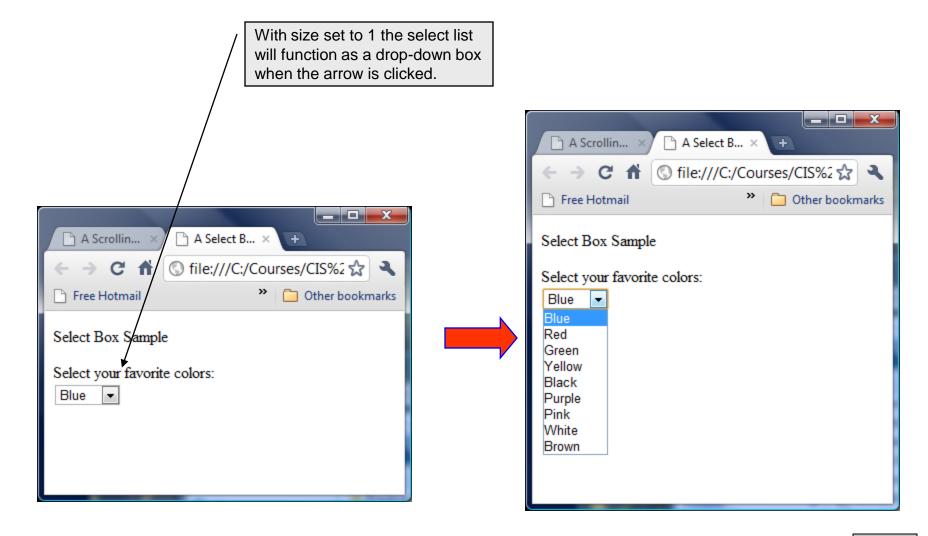

CIS 4004: Web Based IT (Adv. XHTML/CSS - Tables) Page 48

© Dr. Mark Llewellyn

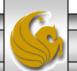

## **Attributes For Select Lists**

| Common<br>Attributes  | Values                                        | Usage                                                                                                    |
|-----------------------|-----------------------------------------------|----------------------------------------------------------------------------------------------------|
| <select> tag</select> |                                               |                                                                                                    |
| id                    | Alphanumeric, no spaces, begins with a letter | Provides a unique identifier for the form element.                                                                                                    |
| size                  | numeric                                       | Configures the number of choices the browser will display. If<br>set to one, the element functions as a drop-down list. Scroll<br>bars are automatically added by the browser if the number of<br>options exceeds the space allowed. |
| rows                  | numeric                                       | Configures the height in rows of the scrolling text box. If<br>rows is omitted, the browser displays the scrolling text box<br>with its own default height.                                                                          |
| <option> tag</option> |                                               |                                                                                                    |
| value                 | Text or numeric characters                    | Assigns a value to the option. This value can be accessed by client-side and server-side processing.                                                                                                    |
| selected              | "selected"                                    | Configures an option to be initially selected when displayed by a browser.                                                                                                    |

CIS 4004: Web Based IT (Adv. XHTML/CSS - Tables) Page 49

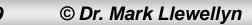

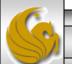

#### Form Element: Submit Button

• This form element is configured by the <input /> tag and is used to submit the form. It triggers the action method on the <form> tag and causes the browser to send the form data to the Web server. The Web server will invoke the server-side processing listed on the form's action property.

#### Example:

```
<?xml version="1.0" encoding="UTF-8"
standalone="no"?>
<!DOCTYPE html PUBLIC "-//W3C//DTD XHTML 1.0
Strict//EN"
   "http://www.w3.org/TR/xhtml1/DTD/xhtml1-
strict.dtd">
<html xmlns="http://www.w3.org/1999/xhtml">
<head>
<title>A Submit Button Sample</title>
</head>
<body>
 Submit Button Sample 
<form method="get"
action="mailto:markl@cs.ucf.edu">
  <input type="submit" />
</form>
</body>
</html>
```

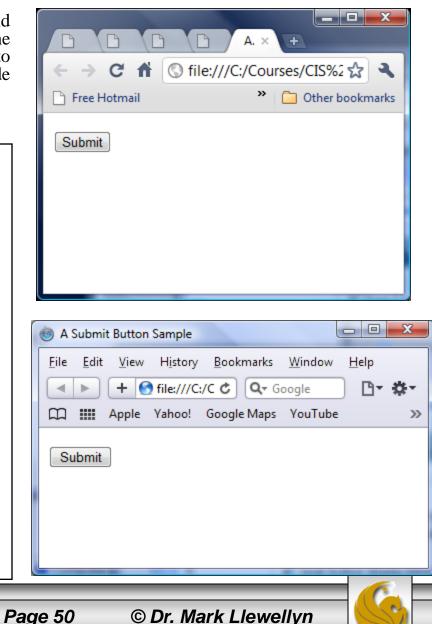

CIS 4004: Web Based IT (Adv. XHTML/CSS - Tables)

#### **Attributes For Submit Buttons**

| Common<br>Attributes | Values                                                                   | Usage                                                                                                    |
|----------------------|--------------------------------------------------------------------------|----------------------------------------------------------------------------------------------------|
| type                 | "submit"                                                                 | Configures the submit button.                                                                                                    |
| id                   | Alphanumeric, no spaces, begins with a letter                            | Provides a unique identifier for the form element.                                                                                                    |
| value                | Text or numeric characters                                               | Configures the text displayed on the submit button. By default, the text "Submit Query" is displayed.                                                                                 |
| with t               | nple of a submit button<br>the value attribute set to<br>d Information". | A Submit Button Sample - Mozilla Firef     File Edit View History Bookmarks Tools Help     File Edit View History Bookmarks Tools Help     Ifil I I I I I I I I I I I I I I I I I I I |
| CIS 4004: Web Bas    | ed IT (Adv. XHTML/CSS - Tables) Pag                                      | ge 51 © Dr. Mark Llewellyn                                                                                                    |

#### Form Element: Reset Button

• This form element is also configured by the <input /> tag and is used to reset the form fields to their initial values.

#### Example:

```
<?xml version="1.0" encoding="UTF-8"
standalone="no"?>
<!DOCTYPE html PUBLIC "-//W3C//DTD XHTML 1.0
Strict//EN"
   "http://www.w3.org/TR/xhtml1/DTD/xhtml1-
strict.dtd">
<html xmlns="http://www.w3.org/1999/xhtml">
<head>
<title>A Reset Button Sample</title>
</head>
<body>
 Reset Button Sample 
<form method="get"
action="mailto:markl@cs.ucf.edu">
  <input type="reset" />
</form>
</body>
</html>
```

CIS 4004: Web Based IT (Adv. XHTML/CSS - Tables)

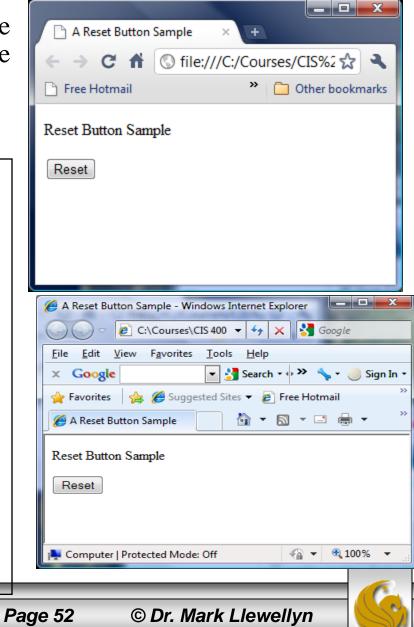

#### **Attributes For Reset Buttons**

| Common<br>Attributes                                                          | Values                                                             | Usage                                                                                                    |
|-------------------------------------------------------------------------------|--------------------------------------------------------------------|----------------------------------------------------------------------------------------------------|
| type                                                                          | "reset"                                                            | Configures the reset button.                                                                                                    |
| id                                                                            | Alphanumeric, no spaces, begins with a letter                      | Provides a unique identifier for the form element.                                                                                                    |
| value                                                                         | Text or numeric characters                                         | Configures the text displayed on the reset button. By default, the text "Reset" is displayed.                                                                                                    |
| with t                                                                        | nple of a submit button<br>the value attribute set to<br>ar Form". | A Reset Button Sample - Opera          File       Edit       View       Bookmarks       Widgets       Tools       Help         Image: A Reset Button Sample       Image: A Reset Button Sample       Image: A Reset Button Sample       Image: A Reset Button Sample         Image: A Reset Button Sample       Image: A Reset Button Sample       Image: A Reset Button Sample       Image: A Reset Button Sample         Image: A Reset Button Sample       Image: A Reset Button Sample       Image: A Reset Button Sample       Image: A Reset Button Sample         Image: A Reset Button Sample       Image: A Reset Button Sample       Image: A Reset Button Sample       Image: A Reset Button Sample         Image: A Reset Button Sample       Image: A Reset Button Sample       Image: A Reset Button Sample       Image: A Reset Button Sample         Image: A Reset Button Sample       Image: A Reset Button Sample       Image: A Reset Button Sample       Image: A Reset Button Sample         Image: A Reset Button Sample       Image: A Reset Button Sample       Image: A Reset Button Sample       Image: A Reset Button Sample         Image: A Reset Button Sample       Image: A Reset Button Sample       Image: A Reset Button Sample       Image: A Reset Button Sample         Image: A Reset Button Sample       Image: A Reset Button Sample       Image: A Reset Button Sample       Image: A Reset Button Sample         Image: A Reset Button Sample       Image: A Re |
| CIS 4004: Web Based IT (Adv. XHTML/CSS - Tables) Page 53 © Dr. Mark Llewellyn |                                                                    |                                                                                                    |

## **Changing Input Properties**

- You can change the default appearance of text boxes and password boxes by applying styling to the <input> tag.
- As with any property, the style property can be applied to tags in either external, internal, or inline (element by element) formats.
- Often you want different style properties to apply to similar elements in a single form, so it is common to apply styling to <input> tags on an element by element basis.
- Some examples are shown on the next several pages.

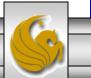

#### Using An Image For A Submit Button

A Reset B... ×

Free Hotmail

Page 55

A Submit ... ×

Submit Button Using An Image Sample

C 🟦 🔇 file:///C:/Courses/CIS%2 😭 🌂

»

\_ 🗆 🗙

Other bookmarks

÷...

Using image as the type of input control allows you to use an image as a submit button.

#### Example:

```
submit
<?xml version="1.0" encoding="UTF-8"
standalone="no"?>
<!DOCTYPE html PUBLIC "-//W3C//DTD XHTML 1.0
Strict//EN"
   "http://www.w3.org/TR/xhtml1/DTD/xhtml1-
                                                             🕗 A Submit Button Using An Image Sampl... 💶 💷
strict.dtd">
                                                             File Edit View History Bookmarks Tools Help
<html xmlns="http://www.w3.org/1999/xhtml">
                                                               < 🕞 🗸 🔂 🗋 file 🏠 🔹 🛃 • G
<head>
<title>A Submit Button Using An Image
                                                              🔊 Most Visited 🌮 Getting Started 🔊 Latest Headlines
Sample</title>
                                                               A Submit Button Using An Image Sa...
</head>
<body>
  Submit Button Using An Image Sample 
                                                              Submit Button Using An Image Sample
 <form method="post"
   action="mailto:markl@cs.ucf.edu">
                                                               submit
   <input type="image" src="submit.gif"
       style="border:3px solid black" value="Send
       Information" />
</form>
</body>
                                                              Done
</html>
 CIS 4004: Web Based IT (Adv. XHTML/CSS - Tables)
                                                                      © Dr. Mark Llewellyn
```

## Applying A Style To All <input> Tags

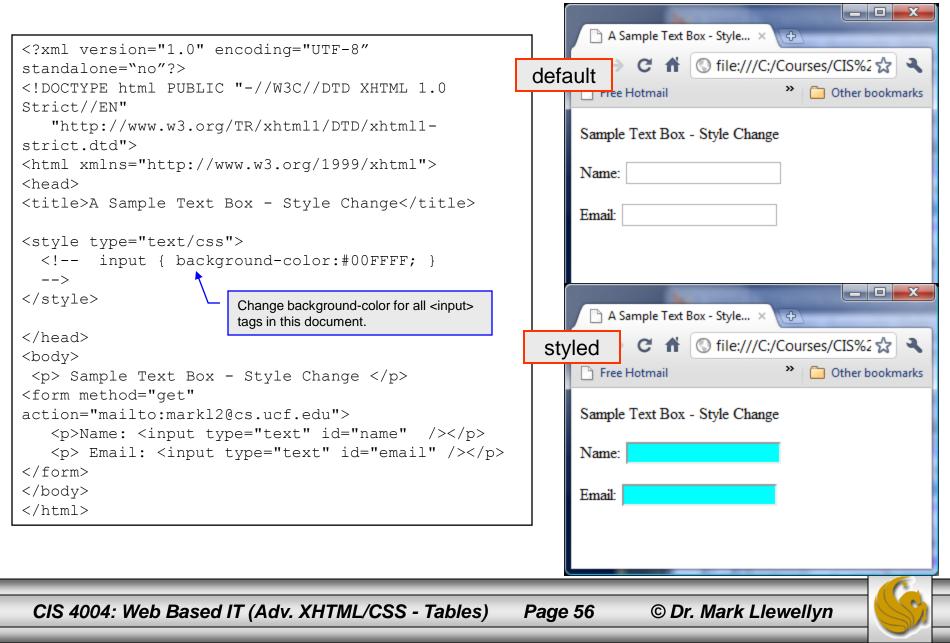

## Applying A Style To All <input> Tags

|                                                                                                    |                                               |     | A Sample Text Box - Style ×              |
|----------------------------------------------------------------------------------------------------|-----------------------------------------------|-----|------------------------------------------|
| xml version="1.0" er</td <td>acading-"UTE 9"</td> <td></td> <td></td>                                                                                                    | acading-"UTE 9"                               |     |                                          |
| standalone="no"?>                                                                                                    |                                               |     | C 🕇 🕓 file:///C:/Courses/CIS%2 🛠 🔧       |
|                                                                                                    | "-//W3C//DTD XHTML 1.0                        | de  | fault Notmail Nother bookmarks           |
| Strict//EN"                                                                                                    | -//WSC//DID XHIML 1.0                         |     |                                          |
|                                                                                                    | / mp / h + m ] 1 / pmp / h + m ] 1            |     | Samula Tant Day State Change             |
| strict.dtd">                                                                                                    | /TR/xhtml1/DTD/xhtml1-                        |     | Sample Text Box - Style Change           |
|                                                                                                    | ···· ··· ··· ··· ··· ··· ··· ··· ··· ·        |     | Nama                                     |
| -                                                                                                    | ww.w3.org/1999/xhtml">                        |     | Name:                                    |
| <head></head>                                                                                                    |                                               |     |                                          |
| <ul><li><li><li><li><li><li><li><li><li><l< td=""><td>Box - Style Change</td><td></td><td>Email:</td></l<></li></li></li></li></li></li></li></li></li></ul>                                                                                                    | Box - Style Change                            |     | Email:                                   |
|                                                                                                    |                                               |     |                                          |
| <pre><style <="" pre="" type="text/css"></td><td></td><td></td><td></td></tr><tr><td><! input { backgi</td><td></td><td></td><td></td></tr><tr><td></td><td>r: solid 2px red; }</td><td></td><td></td></tr><tr><td>></td><td></td><td></td><td>🗅 A Sample Text Box - Style 🗙 🕀</td></tr><tr><td></style></pre> | Set background-color to be light blue and set |     |                                          |
|                                                                                                    | border to be 2 pixels in width, solid and red | S   | tyled C 🕯 🕓 file:///C:/Courses/CIS%2 😭 🔧 |
|                                                                                                    | for all <input/> tags in this document.       |     | rree Hotmail " 🗋 Other bookmarks         |
| <body></body>                                                                                                    |                                               |     |                                          |
| Sample Text Box                                                                                                    | - Style Change                                |     | Sample Text Box - Style Change           |
| <form <="" method="get" td=""><td></td><td></td><td></td></form>                                                                                                    |                                               |     |                                          |
| action="mailto:markl2(                                                                                                    | -                                             |     | Name:                                    |
|                                                                                                    | pe="text" id="name" />                        |     |                                          |
|                                                                                                    | type="text" id="email" />                     |     | Email:                                   |
|                                                                                                    |                                               |     |                                          |
|                                                                                                    |                                               |     |                                          |
|                                                                                                    |                                               |     |                                          |
|                                                                                                    |                                               |     |                                          |
|                                                                                                    |                                               |     |                                          |
|                                                                                                    |                                               | _   |                                          |
| CIS 4004: Web Based                                                                                                    | IT (Adv. XHTML/CSS - Tables)                  | Pag | je 57 © Dr. Mark Llewellyn 🧡             |

## Applying A Style To All <input> Tags

| xml version="1.0" encoding="UTF-8"</th <th>🥮 A Sample Text Box - Style Change 🔳 🗖 🔀</th> | 🥮 A Sample Text Box - Style Change 🔳 🗖 🔀 |
|------------------------------------------------------------------------------------------|------------------------------------------|
| standalone="no"?>                                                                        | Edit View History Bookmarks Tools Help   |
| html PUBLIC "-//W3C//DTD XHTML 1.0</td <td>default</td>                                  | default                                  |
| Strict//EN"                                                                              |                                          |
| "http://www.w3.org/TR/xhtml1/DTD/xhtml1-                                                 | Customize Links 🗋 Free Hotmail >>        |
| strict.dtd">                                                                             |                                          |
| <html xmlns="http://www.w3.org/1999/xhtml"></html>                                       | Sample Text Box - Style Change           |
| <head></head>                                                                            | Stample Text Dox - Style Ontaige         |
| <title>A Sample Text Box - Style Change</title>                                          | Name:                                    |
|                                                                                          |                                          |
|                                                                                          | Email:                                   |
| <body></body>                                                                            |                                          |
| Sample Text Box - Style Change                                                           |                                          |
| <form <="" method="get" td=""><td></td></form>                                           |                                          |
| action="mailto:markl2@cs.ucf.edu">                                                       | 🗋 A Sample Text Box - Style 🗙 🕀          |
| Name: <input <="" id="name" td="" type="text"/> <td></td>                                |                                          |
| <pre>style="background-color:#00FFFF; border:solid 2px</pre>                             | styled C 🕯 🕓 file:///C:/Courses/CIS%2 🛠  |
| red" />                                                                                  | 🎦 Free Hotmail 💙 🧰 Other bookmarks       |
| background color and a red solid border.                                                 |                                          |
|                                                                                          | Sample Text Box - Style Change           |
| <pre>Email: <input <="" id="email" pre="" type="text"/></pre>                            |                                          |
| <pre>style="background-color:#FFFF00; border:solid 2px black"</pre>                      | Name:                                    |
| black" />                                                                                |                                          |
| Style applied to this input tag sets a yellowbackground color and a black solid border.  | Email:                                   |
|                                                                                          |                                          |
|                                                                                          |                                          |
|                                                                                          |                                          |
|                                                                                          |                                          |
|                                                                                          |                                          |
| CIS 4004: Web Based IT (Adv. XHTML/CSS - Tables)                                         | Page 58 © Dr. Mark Llewellyn             |

#### **CAUTION: Undesired Style Application**

• When you apply global or document-wide styles to an input selector and the input selector is not defined in a class, all input elements on the page take on the properties defined in the input selector. For example, radio buttons and check boxes assume the properties as well, which is likely to have an undesired effect as shown below.

```
<?xml version="1.0" encoding="UTF-8" standalone="no"?>
<!DOCTYPE html PUBLIC "-//W3C//DTD XHTML 1.0 Strict//EN"
                                                                                                                                                                                                     🏉 Possible Undesired Style Application - Windows Intern... 💷 💷 💻 🖉
         "http://www.w3.org/TR/xhtml1/DTD/xhtml1-strict.dtd">
<html xmlns="http://www.w3.org/1999/xhtml">
                                                                                                                                                                                                                      🗢 🤌 C:\Courses\CIS 400 🔻 🐓 🗙 😽 Google
<head>
                                                                                                                                                                                                       File Edit View Favorites Tools Help
<title>Possible Undesired Style Application</title>
</head>
                                                                                                                                                                                                                                                    💌 🛂 Search 🛛 🚸 🌺 🗸 📒 Sign In 🕇
                                                                                                                                                                                                       x Google
<style type="text/css">
                                                                                                                                                                                                       🖕 Favorites 🛛 👍 🌈 Suggested Sites 🔻 🍘 Free Hotmail
      <!-- input { background-color: #00FFFF;</pre>
                                               border: solid 3px red;
                                                                                                                                                                                                                                                            🐴 🔻 🔊 👻 🖃 🖷
                                                                                                                                                                                                        Approximate the second style and the second style and the second style a
         -->
                                                                                                                                                                                                       Possible Undesired Style Application
</style>
<body>
                                                                                                                                                                                                       Name:
   Possible Undesired Style Application 
<form method="get" action="mailto:markl2@cs.ucf.edu">
                                                                                                                                                                                                       C
Female
         Name: <input type="text" id="name" style="background-
color:yellow; border:solid 2px red" />
                                                                                                                                                                                                        O Male
         <input type="radio" id="gf" value="female" />Female
<input type="radio" id="qm" value="male" />Male 
</form>
                                                                                                                                                                                                                                                                            🖓 🔻 🔍 100% 🔹
                                                                                                                                                                                                       💺 Computer | Protected Mode: Off
</body>
</html>
CIS 4004: Web Based IT (Adv. XHTML/CSS - Tables)
                                                                                                                                                                  Page 59
                                                                                                                                                                                                            © Dr. Mark Llewellyn
```

## **CAUTION: Undesired Style Application**

• Use classes to prevent the effect shown on the previous page as illustrated here:

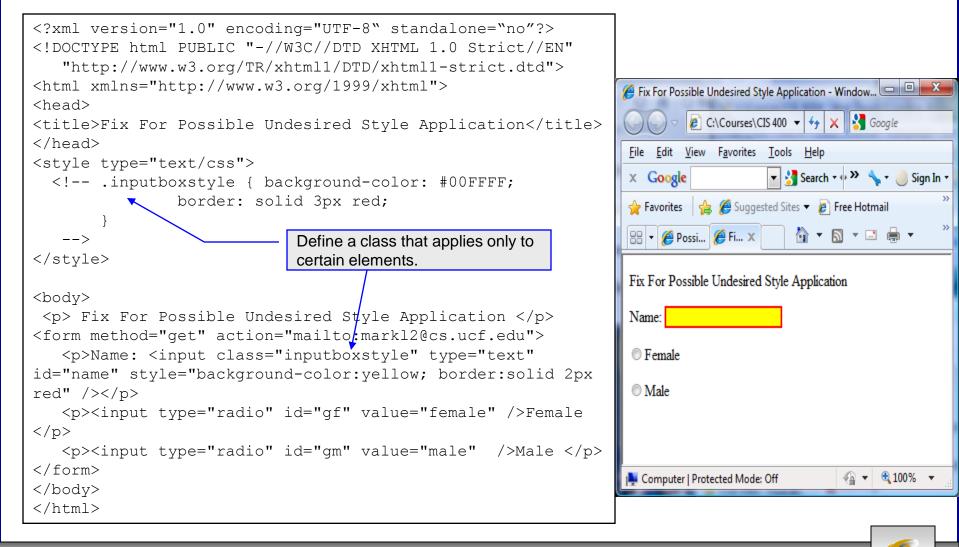

Page 60

CIS 4004: Web Based IT (Adv. XHTML/CSS - Tables)

© Dr. Mark Llewellyn

#### Additional Form Controls - <button>

- In addition to the <input> form element, there are three other form elements: <textarea>, <select> which we've already seen, but additionally there is the <button> element.
- A button you create using the button element is similar to the buttons you create with the input element, except that the content included between the opening and closing button tags appears on the button.
- You can create three different types of buttons using the button element: submit, reset, and button.
- The <button> tag is used to create buttons.

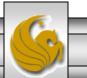

#### Attributes For <button> Elements

| Common<br>Attributes | Values                                        | Usage                                                                                                    |
|----------------------|-----------------------------------------------|----------------------------------------------------------------------------------------------------|
| type                 | "submit", "reset",<br>"button"                | Configures the button type.                                                                                                    |
| id                   | Alphanumeric, no spaces, begins with a letter | Provides a unique identifier for the form element.                                                                                                    |
| value                | Text or numeric characters                    | Assigns a value to the radio button<br>that is triggered when the radio button<br>is checked. This should be a unique<br>value for each radio button in a group.<br>This value can be accessed by client-<br>side and server-side processing. |

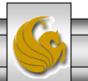

CIS 4004: Web Based IT (Adv. XHTML/CSS - Tables) Page 62

#### Using A <button> Element

| (2um) worsion-"1 0" on coding-"UTE 9"                                                                                                    |                                                                                                    |
|----------------------------------------------------------------------------------------------------|----------------------------------------------------------------------------------------------------|
| xml version="1.0" encoding="UTF-8" standalone="no"?                                                                                                    |                                                                                                    |
|                                                                                                    | $\leftarrow \rightarrow \mathbb{C} \ \widehat{\mathbf{n}} \ \mathbb{O} \ \operatorname{file:///C:/Courses/CIS%2} \ \widehat{\mathbf{n}} \ \widehat{\mathbf{n}}$                                                                                                    |
| html PUBLIC "-//W3C//DTD XHTML 1.0<br Strict//EN"                                                                                                    | 🏱 Free Hotmail 🂙 🛅 Other bookmarks                                                                                                    |
|                                                                                                    |                                                                                                    |
| "http://www.w3.org/TR/xhtml1/DTD/xhtml1-                                                                                                    | Submit Button Element Sample                                                                                                    |
| strict.dtd">                                                                                                    | Sublin Button Exement Sample                                                                                                    |
| <pre><html xmlns="http://www.w3.org/1999/xhtml"></html></pre>                                                                                                    | Submit Button                                                                                                    |
| <head></head>                                                                                                    | Submit Button                                                                                                    |
| <title>A Submit Button Element Sample</title>                                                                                                    |                                                                                                    |
|                                                                                                    | Submit Form                                                                                                    |
| <br>body>                                                                                                    |                                                                                                    |
| Submit Button Element Sample                                                                                                    |                                                                                                    |
| <form <="" method="get" td=""><td></td></form>                                                                                                    |                                                                                                    |
| <pre>action="mailto:markl@cs.ucf.edu"&gt;</pre>                                                                                                    |                                                                                                    |
| <button <="" id="submit" td="" type="submit"><td>🛞 A Submit Button Element Sample</td></button>                                                                                                    | 🛞 A Submit Button Element Sample                                                                                                    |
| value="submit information"> <b><i>Submit</i></b>                                                                                                    |                                                                                                    |
| Button                                                                                                    | <u>File Edit View History Bookmarks Window H</u> elp                                                                                                    |
| <button <="" id="submit" td="" type="submit"><td>Image: Image: Image</td></button> | Image: Image: Image |
| value="submit information"> <b>Submit</b>                                                                                                    | Apple Yahoo! Google Maps YouTube >>                                                                                                    |
| Form                                                                                                    | Ha IIII Apple Tanoo. Google Maps Tourabe 77                                                                                                    |
|                                                                                                    | Submit Button Element Sample                                                                                                    |
|                                                                                                    | Submit Button Element Sample                                                                                                    |
|                                                                                                    | Cubmit Putton                                                                                                    |
|                                                                                                    | Submit Button                                                                                                    |
|                                                                                                    |                                                                                                    |
|                                                                                                    | Submit Form                                                                                                    |
|                                                                                                    |                                                                                                    |
|                                                                                                    |                                                                                                    |
|                                                                                                    |                                                                                                    |
| CIS 4004: Web Based IT (Adv. XHTML/CSS - Tables)                                                                                                    | Page 63 © Dr. Mark Llewellyn                                                                                                    |

## Using A <button> Element

```
<?xml version="1.0" encoding="UTF-8"
standalone="no"?>
<!DOCTYPE html PUBLIC "-//W3C//DTD XHTML 1.0
Strict//EN"
   "http://www.w3.org/TR/xhtml1/DTD/xhtml1-
strict.dtd">
<html xmlns="http://www.w3.org/1999/xhtml">
<head>
<title>A Custom Button Element Sample</title>
</head>
<bodv>
  Custom Button Element Sample 
<form method="get"
action="mailto:markl@cs.ucf.edu">
   <button type="button" id="recycle"
value="recycleform"><img src="recycle.gif"</pre>
alt="recycle image" /></button>
</form>
</body>
</html>
```

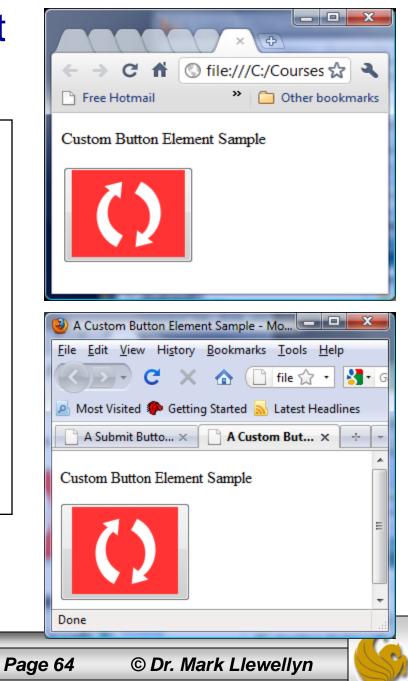

CIS 4004: Web Based IT (Adv. XHTML/CSS - Tables)

## Grouping Controls With fieldset and legend

- The fieldset element organizes form controls into groupings that are rendered by the Web browser.
- The legend element displays a caption for the fieldset element.
- To create a fieldset element, start with the opening <fieldset> tag followed by the <legend> tag.

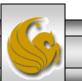

CIS 4004: Web Based IT (Adv. XHTML/CSS - Tables) Page 65 © Dr. Mark Llewellyn

#### Using <fieldset> And <legend> Elements

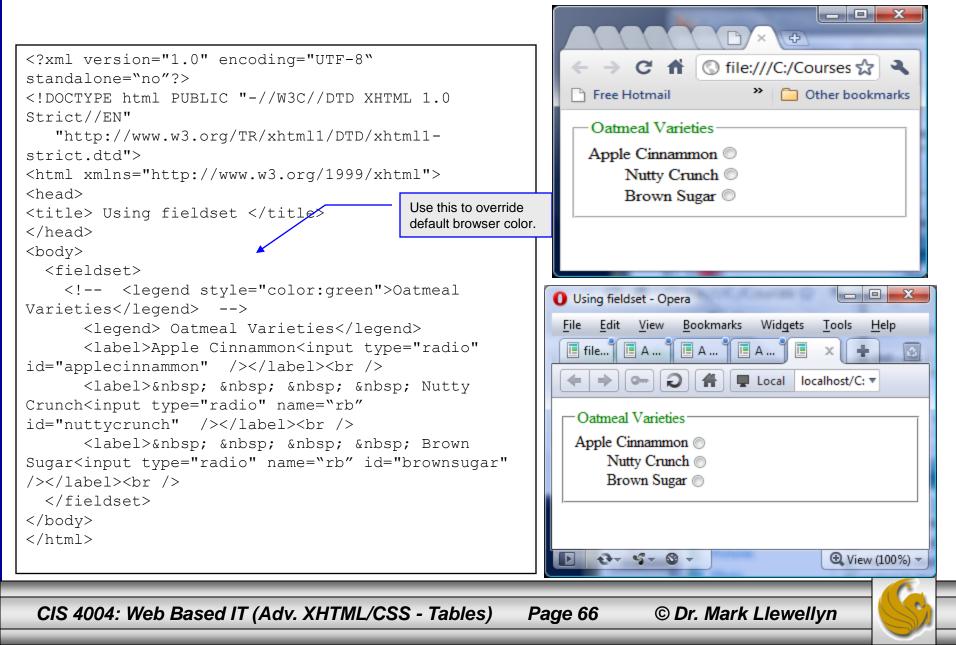

#### **Tables: Practice Problems**

#### 1. Create a table that looks like the following:

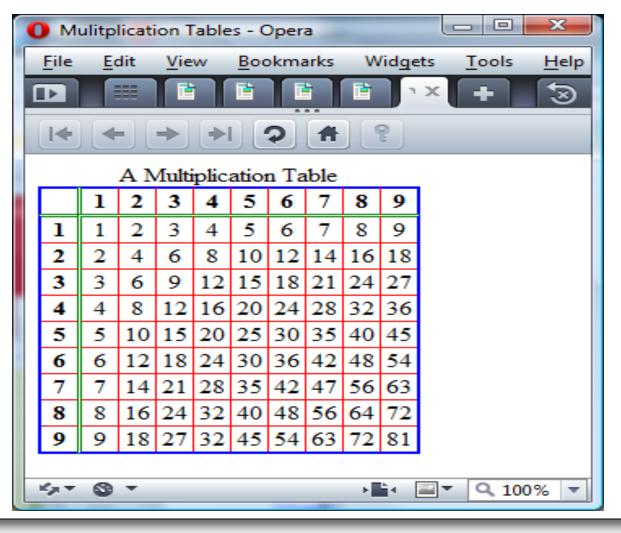

Page 67

CIS 4004: Web Based IT (Adv. XHTML/CSS - Tables)

#### **Tables: Practice Problems**

#### 2. Create a table that looks like the following:

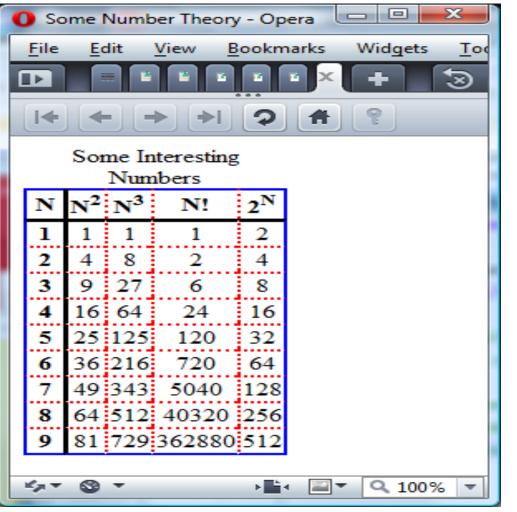

CIS 4004: Web Based IT (Adv. XHTML/CSS - Tables)

Page 68

#### **Forms: Practice Problems**

- 1. Create the form as shown on page 70.
- 2. Modify the form from problem 1 so that it uses the <fieldset> tag to group the check boxes together as well as the radio boxes. It should look like the form on page 71.
- 3. Create the XHTML document that would produce the form shown on page 72.

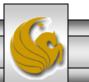

|              | A S × ( Po × ( Pix × ( Po × ( A S × ( A S × ( A A × ( D Usi × ) M × +                                                   |               |  |  |
|--------------|----------------------------------------------------------------------------------------------------|---------------|--|--|
|              | → C file:///C:/Courses/CIS%204004%20-%20Web%20Based%20IT/Spring%202011/code/Advance                                     |               |  |  |
| Ľ            | Free Hotmail 🗋 KeepVid- Download 🏀 Suggested Sites 🗋 Web Slice Gallery 🛅 Oth                                            | ner bookmarks |  |  |
| Music Survey |                                                                                                    |               |  |  |
|              | Name:                                                                                                    |               |  |  |
|              | E-mail:                                                                                                    |               |  |  |
|              |                                                                                                    |               |  |  |
|              | Select Your Favorite Types Of Music                                                                                     |               |  |  |
|              | <ul> <li>Pop</li> <li>Rock</li> <li>Hip-Hop</li> <li>Classical</li> <li>Country</li> <li>Folk</li> <li>Other</li> </ul> | E             |  |  |
|              | Select how often you purchase music CDs:                                                                                |               |  |  |
|              | <ul> <li>Daily</li> <li>Weekly</li> <li>Monthly</li> <li>A few times each year</li> <li>Never</li> </ul>                |               |  |  |
|              | Comments:                                                                                                    |               |  |  |
|              |                                                                                                    |               |  |  |
|              | Submit Form                                                                                                    |               |  |  |
|              |                                                                                                    |               |  |  |
|              | CIS 4004: Web Based IT (Adv. XHTML/CSS - Tables) Page 70 © Dr. Mark Llewellvn                                           |               |  |  |

| D Music Survey - Advanced × 문                                                                                                    | _ <b>D</b> X  |
|----------------------------------------------------------------------------------------------------|---------------|
| ← → C ☆ Sile:///C:/Courses/CIS%204004%20-%20Web%20Based%20IT/Spring%202011/code/Advance                                                                                                    | ed: 😭 🔧       |
|                                                                                                    | ner bookmarks |
| Music Survey                                                                                                    |               |
| E-mail:                                                                                                    |               |
| Select Your Favorite Types Of Music<br>Pop<br>Rock<br>Hip-Hop<br>Classical<br>Country<br>Folk<br>Other<br>Select how often you purchase music CDs:<br>Daily<br>Weekly<br>Monthly<br>A few times each year<br>Never |               |
| Comments:                                                                                                    |               |

CIS 4004: Web Based IT (Adv. XHTML/CSS - Tables) Page 71 © D

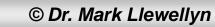

| Advanced XHTML & CSS × 😳                                                                                                    |                |  |  |  |
|----------------------------------------------------------------------------------------------------|----------------|--|--|--|
| ← → C ☆ Sile:///C:/Courses/CIS%204004%20-%20Web%20Based%20IT/Spring%202011/code/Advance/Advance/Ad | nced: 🏠 🔧      |  |  |  |
| 🗋 Free Hot Reload this page - Download 🏉 Suggested Sites 🕒 Web Slice Gallery                                                                                                    | ther bookmarks |  |  |  |
| Please Complete Our Survey                                                                                                    |                |  |  |  |
| First Name:     MI:     Last Name:                                                                                                    |                |  |  |  |
| City: State: Zip code:                                                                                                    |                |  |  |  |
| Choose Your Favorite Sport                                                                                                    |                |  |  |  |
|                                                                                                    |                |  |  |  |
| Softball                                                                                                    |                |  |  |  |
| Formula One<br>Table Tennis                                                                                                    |                |  |  |  |
|                                                                                                    |                |  |  |  |
| -Choose Your Class                                                                                                    |                |  |  |  |
| <ul> <li>Freshman</li> <li>Sophomore</li> </ul>                                                                                                    |                |  |  |  |
| • Junior                                                                                                    |                |  |  |  |
| ○ Senior                                                                                                    |                |  |  |  |
| Choose Your Favorite Food                                                                                                    |                |  |  |  |
| Pizza                                                                                                    |                |  |  |  |
| Mexican E<br>Chinese                                                                                                    |                |  |  |  |
| Burgers and Fries 👻                                                                                                    |                |  |  |  |
| Please let us know your comments on our site                                                                                                    |                |  |  |  |
|                                                                                                    |                |  |  |  |
|                                                                                                    |                |  |  |  |
| Submit Survey Clear Form                                                                                                    |                |  |  |  |
|                                                                                                    |                |  |  |  |
| CIS 4004: Web Based IT (Adv. XHTML/CSS - Tables) Page 72 © Dr. Mark Llewellyn                                                                                                    |                |  |  |  |
|                                                                                                    |                |  |  |  |